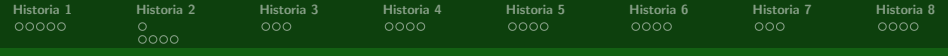

### Osiem historyjek o modelach liniowych i mieszanych

Przemyslaw.Biecek@gmail.com, MIM Uniwersytet Warszawski

Plan prezentacji

- **<sup>1</sup>** politechnika, czyli ANOVA jednokierunkowa, testy post-hoc i analiza kontrastów,
- **<sup>2</sup>** mleko i krowy, czyli model mieszany z jednym efektem losowym,
- **<sup>3</sup>** mieszkania, czyli regresja prosta,
- **<sup>4</sup>** studium snu, czyli model mieszany z jedną zmienna grupującą,
- **<sup>5</sup>** mleko i byki, czyli model mieszany z zadaną struktura korelacji,
- **<sup>6</sup>** miasta, czyli model mieszany dla danych przestrzennych,
- **<sup>7</sup>** węzły chłonne, czyli model hierarchiczny vs. crossed,
- **<sup>8</sup>** przeżycia 5-letnie, czyli regresja logistyczna i efekty losowe.

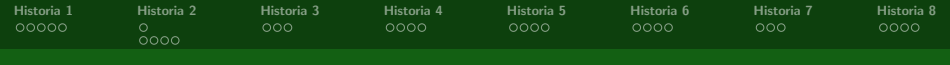

### Funkcje o których będziemy mówić

```
# z pakietu stats
lm(formula, data, subset, weights, contrasts=NULL, ...)
# z pakietu nlme
lme(fixed, data, random, correlation, weights, contrasts=NULL, ...)
# z pakietu MASS
glmmPQL(fixed, random, family, data, correlation, weights, verbos=TRUE, ...)
# z pakietu lme4
lmer(formula, data, REML=TRUE, start=NULL, verbose=FALSE, weights,
              contrasts=NULL, ...)
glmer(formula, data, family=gaussian, start=NULL, verbose=FALSE, weights,
              contrasts=NULL, ...)
```
nlmer(formula, data, start=NULL, verbose=FALSE, weights, contrasts=NULL, ...)

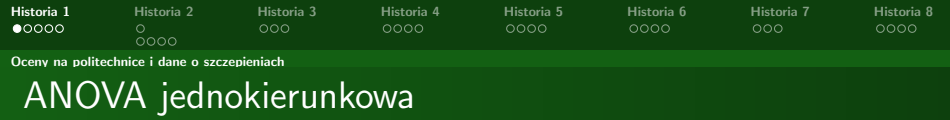

W jednokierunkowej ANOVA porównujemy średnie wartości pewnej cechy ilościowej w rozbiciu na grupy określone przez zmienną jakościową. Przyjmujemy, że poziomy zmiennej jakościowej są charakterystyczne dla całej populacji, a nie tylko dla próby.

> <span id="page-2-0"></span> $y_i = \mu + \mu_{\mathcal{g}(i)} + \varepsilon_i$  $\varepsilon \sim \mathcal{N}(0, \sigma_0^2)$

Interesujące nas zagadnienia to:

- **•** estymacja efektu grupy,
- **•** test na istotność różnicy średnich,
- $\bullet$  testy post-hoc,
- **•** testy okreslonych kontrastów.

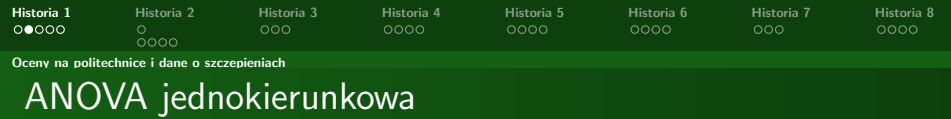

- > library(PBImisc)
- > data(ocenyStudentow)
- > summary(ocenyStudentow)

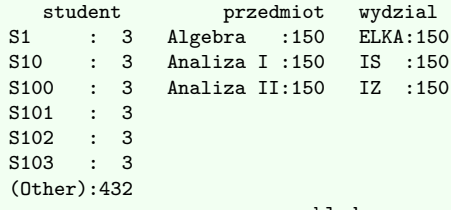

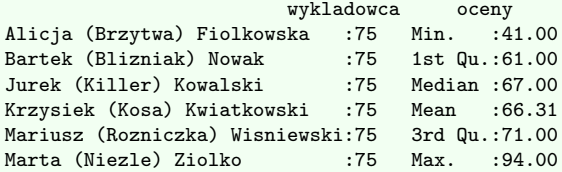

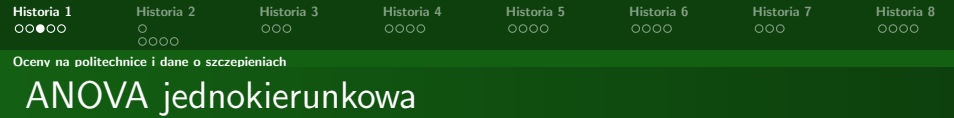

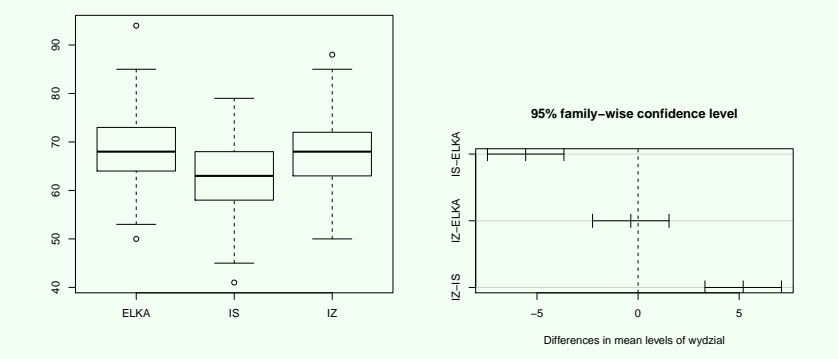

Używamy funkcji lm(stats), HSD.test(agricolae), TukeyHSD(stats) do określenia efektu wydziału.

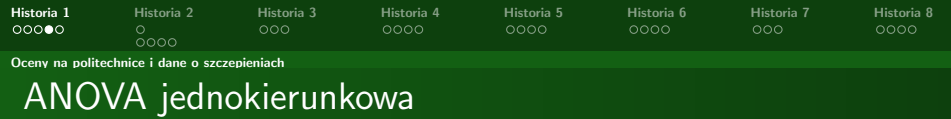

- > library(PBImisc)
- > data(szczepienia)
- > summary(szczepienia) czas.reakcji l.szczepien Min. : 39.50 0:20 1st Qu.: 77.30 1:20 Median : 99.25 2:20 Mean : 97.89 3:20<br>3rd Qu.:117.70 4:20 3rd Qu.:117.70 Max. : 154.70

> boxplot(czas.reakcji~l.szczepien, data=szczepienia)

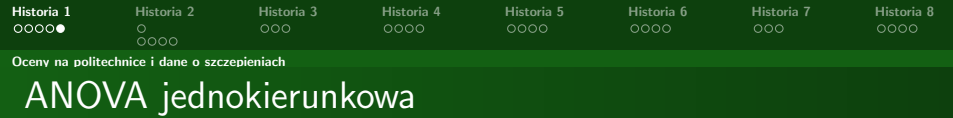

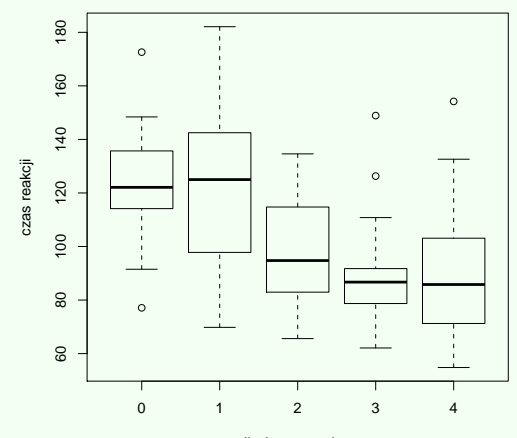

liczba szczepien

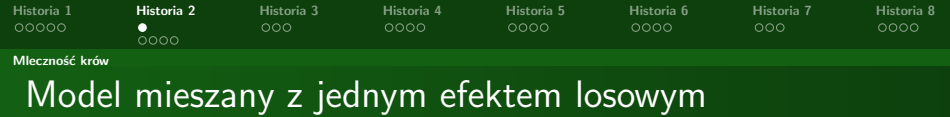

W model mieszanym z jednym czynnikiem losowym interesować nas będzie zróżnicowanie w wartościach średnich pewnej cechy ilościowej w rozbiciu na grupy określone przez zmienną jakościową. Poziomy zmiennej jakościowej nie musza byc reprezentatywne dla całej populacji, mogą być zależne od próby.

> <span id="page-7-0"></span> $y_i = \mu + a_{g(i)} + \varepsilon_i$  $\varepsilon \sim \mathcal{N}(0, \sigma_0^2)$  $a \sim \mathcal{N}(0, \sigma_a^2)$

Interesujące nas zagadnienia to:

- estymacja zmienności w wartościach średnich,
- **·** test na istotność średniej,
- **•** test na istotność czynnika losowego.

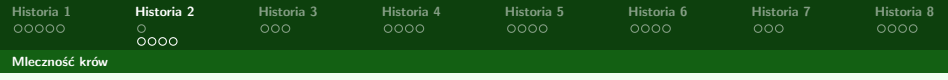

#### **Estymacja / predykcja**

- Parametrami modelu są  $\mu$ ,  $\sigma_0^2$  i  $\sigma_a^2$ , te wartości możemy estymować.
- Efekty losowych (*ai*) to zmienne losowe, nie estymujemy ich ale prognozujemy ich wartości uzywając wyestymowanych współczynników modelu, np. używjąc równań Henderson (Henderson 1984). Dla modelu

$$
y = X\beta + Z\gamma + \varepsilon
$$

ewktor efektów stałych i losowych możemy wyznaczyć rozwiązując układ równań

$$
\begin{bmatrix} X^T X & X^T Z \\ Z^T X Z^T Z + \hat{\sigma}_e^2 \hat{G} \end{bmatrix} \begin{bmatrix} \hat{\beta} \\ \hat{\gamma} \end{bmatrix} = \begin{bmatrix} X^T y \\ Z^T y \end{bmatrix}
$$

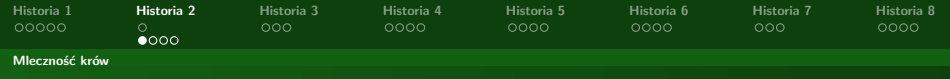

#### Model mieszany z jednym efektem losowym

- > library(PBImisc)
- > library(lattice)
- > library(RColorBrewer)
- > library(lme4)

```
>
```

```
> data(mlecznoscKrow)
```

```
>
```

```
> summary(mlecznoscKrow)
```
krowa pomiar krowaA : 4 Min. :19.40 krowaB : 4 1st Qu.:24.65 krowaC : 4 Median :27.30 krowaD : 4 Mean :27.02 krowaE : 4 3rd Qu.:29.95  $k$ rowa $F \cdot 4$  Max.  $\cdot 32.00$ (Other):16

> dotplot(krowa~pomiar, data=mlecznoscKrow, xlab="mlecznosc [kg/dzien]")

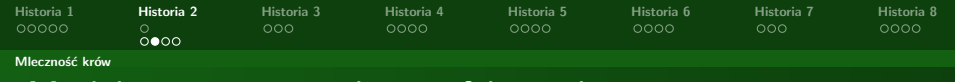

#### Model mieszany z jednym efektem losowym

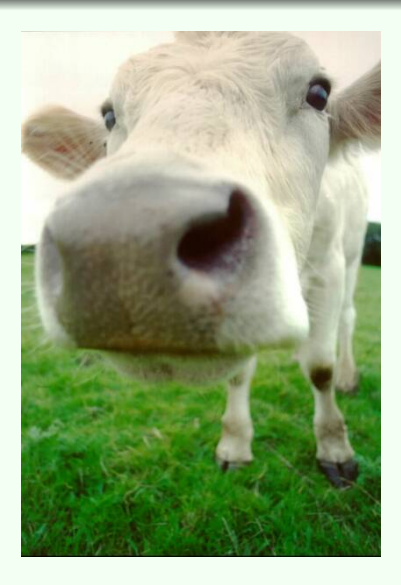

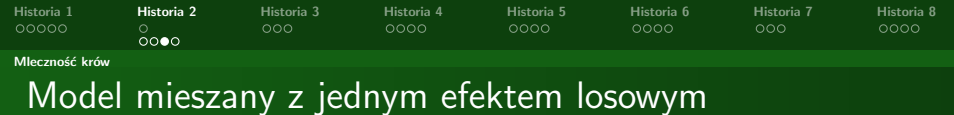

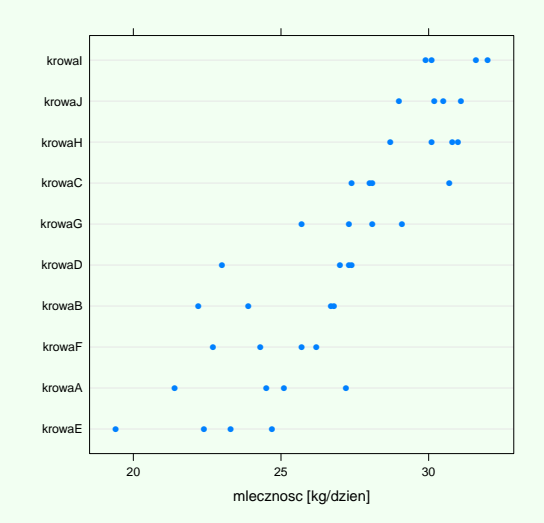

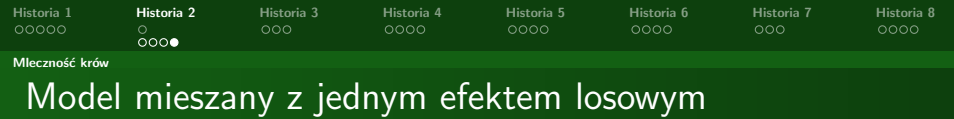

T T T T T T T HHHHHH \_\_\_\_\_\_\_\_\_

– <del>– – – – – – –</del>

п

m

ĦĦ ┱╅╅ ┯ HH 111111 m ┯┯┯ ┿╈╈

**TIT** 

┲

mm n

HH 11

╓ HHHH

. . . . . . . <del>.</del> . . . . . г

———— ┍ **HITH** ┯ T 1 1 1 1 1

------------

TTTTTTTTTTTTTTTT*T* 

┯┷

FF 1 1 1

. . . . . . . .

\_\_\_\_\_\_

**\_\_\_\_\_\_** 

⊤

**HHHH** II.

┌┬┬┬┬┬ H H H H H ⊢

┯

T T T HH H ┯

┯ WW

┯

г ⊢

╓

╓╓ Ħ

┲

**11 11 11 11 11** HHHHH 

HHHHH ┯

┯

FFT TITLE

<u>HHJH</u>

H H H

┯ ┯┯┯┯

T T T

⊢

╅╅

⊢

г **HHHH** ۳

┯

--------

┬ ┯

٦ ┭ ┌─┌ Н

Н H H H H H

H TTTTTTTTTTTT

m <del>. . . . . . . .</del> ┯ ┯ ┯

H

╥╥╖ ┱╤╤╤╤ ┿┿┿┪ HH H

HH H

┯┯┯┯

┯┷

TTTTTTTTTTTTTTTTTTT*T* ┯ FIH

┯┽┽┽┯ ⊢ ⊢ HHHHH ┭

H + + + + + + + + ┭

> ┰ п ۲

.........<del>.</del>

<del>,,,,,,,,,,,</del>

HH HH HH

H + + + + + + + +

**lm(pomiar~krowa) lm(pomiar~krowa−1) nlme(pomiar~(1|krowa)**

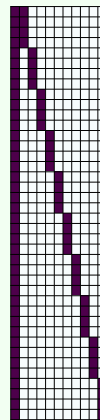

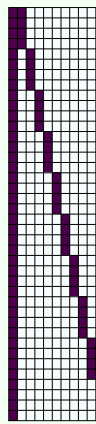

**13 / 35**

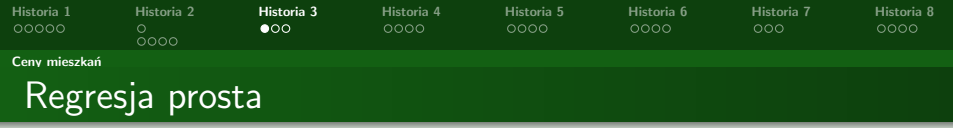

W prostym modelu regresji liniowej interesować nas będzie zależność pewnej cechy ilościowej od innej cechy ilościowej.

<span id="page-13-0"></span>
$$
y_i = \mu + \beta x_i + \varepsilon_i
$$

$$
\varepsilon \sim \mathcal{N}(0, \sigma_0^2)
$$

Interesujące nas zagadnienia to:

- e estymacja parametrów modelu  $\mu$ ,  $\beta$ ,
- **•** test na istotność tych współczynników modelu,
- diagnostyka reszt z modelu, badanie jakości dopasowania modelu.

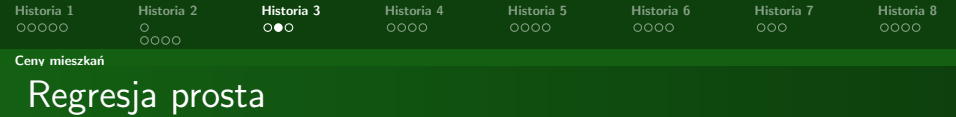

- > library(PBImisc)
- >

```
> data(mieszkania)
```
- >
- > summary(mieszkania)

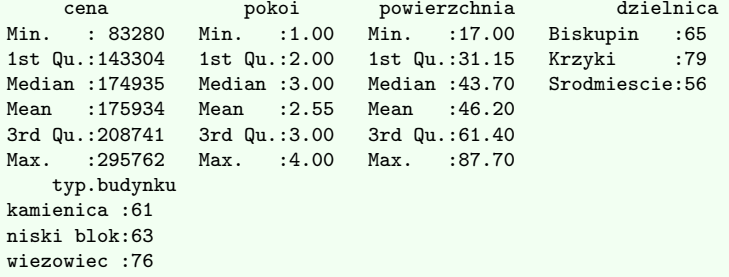

> plot(cena~powierzchnia, data=mieszkania, xlab="powierzchnia [m2]")

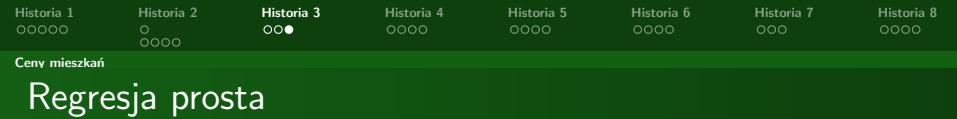

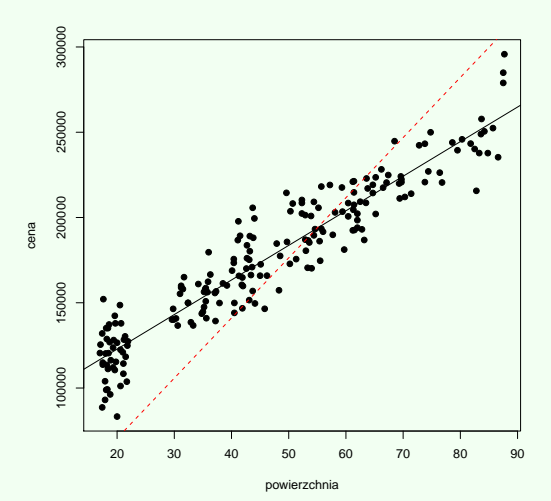

**16 / 35**

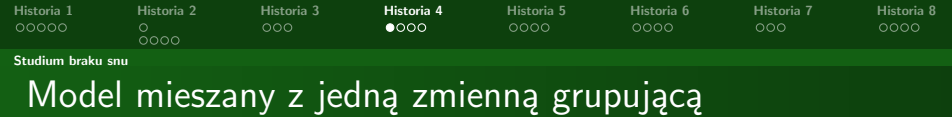

W modelu miszanym z jedną zmienna grupującą (model losowych współczynników) interesować zmienność współczynników regresji liniowej w grupach wyznaczonych przez inna zmianną jakościową. Poziomy tej zmiennej jakościowej nie muszą charakteryzować całej populacji.

<span id="page-16-0"></span>
$$
y_i = \mu + \beta x_i + (m_{g(i)} + b_{g(i)}x_i) + \varepsilon_i,
$$
  
\n
$$
\varepsilon \sim \mathcal{N}(0, \sigma_0^2),
$$
  
\n
$$
(m_{g(i)}, b_{g(i)}) \sim \mathcal{N}(0, \Sigma).
$$

Interesujące nas zagadnienia to:

- e estymacja parametrów modelu  $\mu$ ,  $\beta$  i Σ,
- test na istotność współczynników modelu,
- diagnostyka modelu.

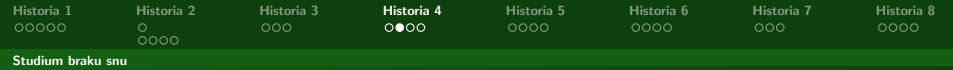

#### Model mieszany z jedną zmienna grupującą

- > library(lme4)
- > data(sleepstudy)
- > summary(sleepstudy)

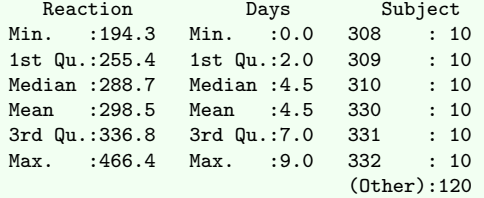

>

```
> xyplot(Reaction ~ Days | Subject, sleepstudy,
+ type = c("g", "p", "r"), index = function(x,y) coef(lm(y \sim x))[1],
+ xlab = "Liczba dni z ograniczona iloscia snu",
+ ylab = "Sredni czas reakcji (ms)", aspect = "xy")
```
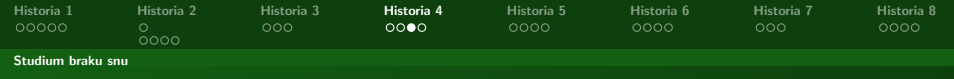

#### Model mieszany z jedną zmienna grupującą

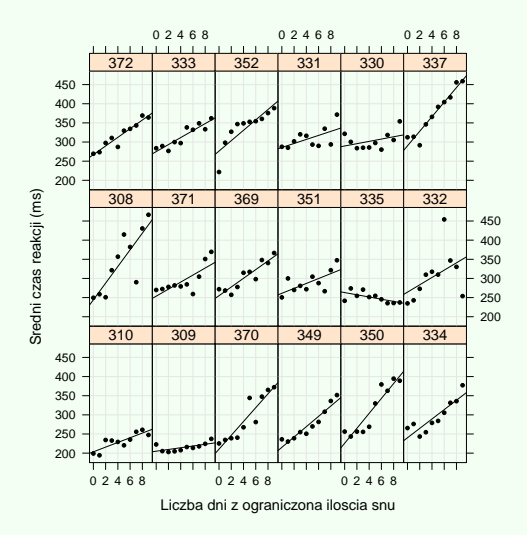

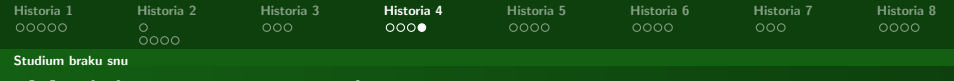

Model mieszany z jedną zmienna grupującą

**lmer(Reaction ~ Days + (Days|Subject))**

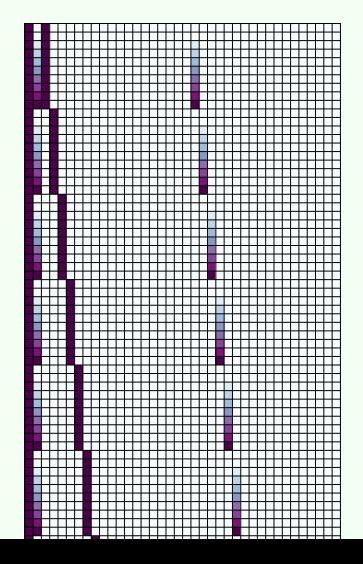

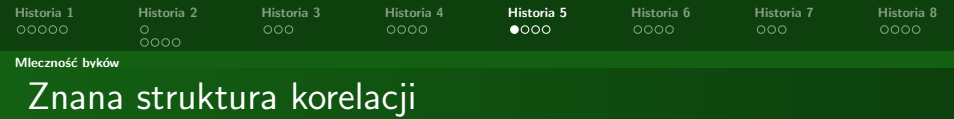

W model mieszanym z jednym czynnikiem losowym efekty losowe nie musza byc iid (poprzednio to zakładaliśmy).

W pewnych sytuacjach nie dość, że wiemy, że efekty losowe nie są iid, to znamy ich macierz korelacji (podobnie może być dla realizacji  $\varepsilon$ ).

<span id="page-20-0"></span>
$$
y_i = \mu + a_{g(i)} + \varepsilon_i
$$

$$
\varepsilon \sim \mathcal{N}(0, \sigma_0^2)
$$

$$
a \sim \mathcal{N}(0, \sigma_a^2)
$$

$$
Cor(a_i, a_j) = \rho(i, j)
$$

Interesujące nas zagadnienia to:

- estymacja prametrów modelu, w tym  $\sigma_{\mathsf{a}}^2$ ,
- predykcja efektw losowych,
- testy.

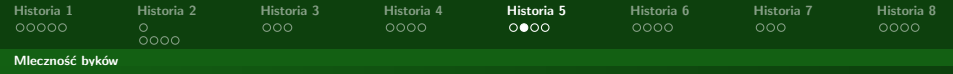

### Zadana struktura korelacji

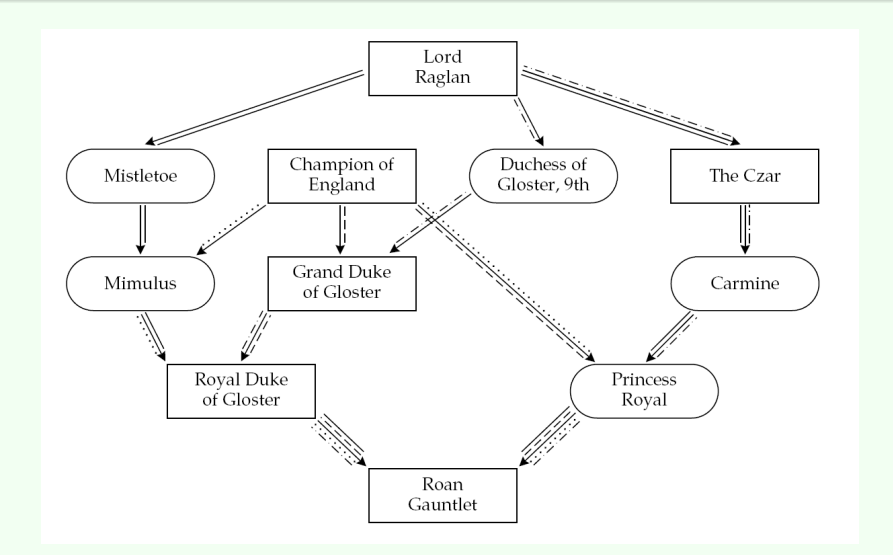

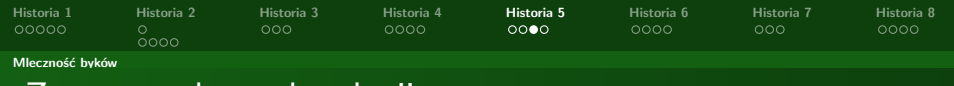

### Znana struktura korelacji

Model poligeniczny opisuje wpływ małych genów mających niewielki addytywny wpływ na badaną cechę. Estymacja wpływu każdego z tych genów przy obecnych rozmiarach próby jest niemożliwa, chcemy jednak uwzględnić te efekty w przeprowadzanych analizach. Jeżeli więc model opisujący wpływ genów na ceche jest postaci

$$
Y_i = \mu + \sum_l x_{i,l} \beta_l + a_i + \varepsilon_i
$$

gdzie *i* to numer osobnika, 𝛽*<sup>l</sup>* oznacza efekt *l*ty efekt stały (np. QTL), *a<sup>i</sup>* odpowiada wpływowi poligenicznemu, 𝜀*<sup>i</sup>* to szum środowiskowy iid. o rozkładzie normalnym.

Korelację pomiędzy osonikami można wyznaczyc z macierzy pokrewieństwa, nie wdając się w szcezgóły dla populacji outbred przy założeniu równowadze Hardyego-Weinberga można policzyć ją ze wzoru

$$
Cov(a_i, a_j) = 2\Phi^{i,j}\sigma_a^2 + \Delta_7^{i,j}\sigma_d^2
$$

gdzie Φ *i*,*j* to współczynnik pokrewieństwa pomiędzy osobnikami *i* i *j*, a Δ *i*,*j* 7 to skondensowany współczynnik Jacquarda (jeżeli nie ma inbredu to Δ *i*,*j*  $\frac{7}{3}$  = 0) 23/35

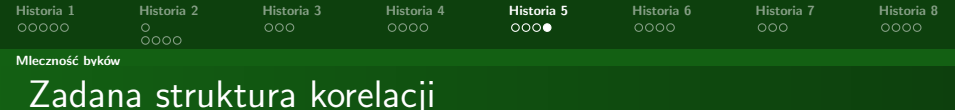

```
library(kinship)
library(MASS)
id = c(1, 2, 3, 4, 5, 6, 7, 8, 9, 10, 11)dadid = c(0.1, 0.1, 1.3, 3.5, 7, 3.9)momial = c(0,0,0,0,0,2,4,0,6,8,10)sex = c(1, 2, 1, 2, 1, 2, 1, 2, 1, 2, 1)families <- makefamid(id,dadid,momid)
```

```
(kmatrix <- makekinship(families,id,dadid,momid))
heatmap(as.matrix(kmatrix), symm=T)
```

```
\text{dieta} = \text{rnorm}(11)mleko = mvmorm(1, dieta, kmatrix)
```

```
byki <- data.frame(mleko, dieta, id)
```
%(model <- lmekin(mleko~dieta, data=byki, random=~1|id, varlist=list(kmatrix)))

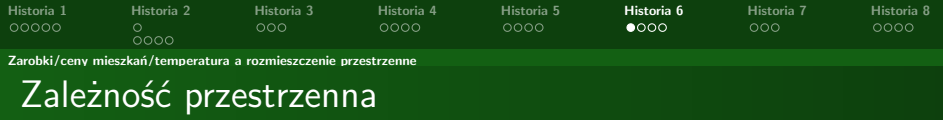

W wielu zagadnieniach możemy uznać, że efekty losowe nei sa iid lub, że  $\varepsilon$  nie sa iid. Dla wielu zagadnień możemy wyliczyć lub oszacować macierz korelacji pomiędzy efektami losowymi.

Przykładowe odstępstwa od iid to zależności typu AR, ARMA itp. Ciekawą klasą są zależności wynikające z rozmieszczenia przestrzennego obiektów. Pytaniem jest jak zamienić informację o zależności przestrzennej na macierz korelacji. Jest wiele modeli na to,np. dwa popularniejsze to:

- $\bullet$  model wykładniczy  $\rho(s, r) = 1 \exp(-s/p)$ ,
- <span id="page-24-0"></span>model Gaussowski  $\rho(s,r) = 1 - \exp(-(s/p)^2)$

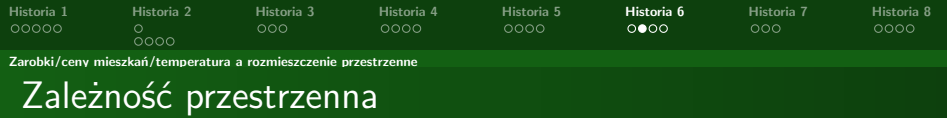

```
> library(maps)
> library(MASS)
> library(nlme)
>
> data(world.cities)
>
> (dane = world.cities[world.cities[,2]=="Poland",] )
                      name country.etc pop lat long capital
936 Aleksandrow Kujawski Poland 12214 52.88 18.70 0
```

```
937 Aleksandrow Lodzki Poland 20311 51.82 19.30 0
1455 Andrychow Poland 21880 49.86 19.34 0
                           29780 53.84 23.00 0
3436 Barlinek Poland 14365 53.00 15.20 0
3503 Bartoszyce Poland 25629 54.25 20.81 0
3802 Bedzin Poland 57952 50.34 19.13 0
```

```
>
> map("world", "Poland")
> map.cities(country = "Poland", capitals = 0, cex=dane[,3])
```
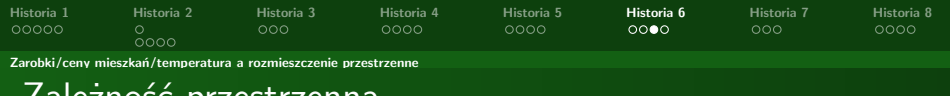

#### Zależność przestrzenna

```
> summary(dane)
               miasto kraj pop x
 Bialystok : 1 Length:23 Min. : 157981 Min. :49.82
 Bielsko-Biala: 1 Class :character 1st Qu.: 202401 1st Qu.:50.30<br>Bydgoszcz : 1 Mode :character Median : 253850 Median :51.24
 Bydgoszcz : 1 Mode :character Median : 253850 Median :51.24
 Bytom : 1 Mean : 391722 Mean : 51.68<br>
Cracow : 1 3rd Qu.: 437747 3rd Qu.: 53.07
 Cracow : 1 3rd Qu.: 437747 3rd Qu.:53.07<br>Czestochowa : 1 1 Max. :1634441 Max. :54.52
                 \begin{array}{cccc} \text{...} & \text{...} & \text{(0ther)y stolica zarobki<br>14.53 Min. :0.00000 Min. :-1.526983
 Min. : 14.53 Min.
 1st Qu.:18.62 1st Qu.:0.00000 1st Qu.:-0.832104
 Median :19.05 Median :0.00000 Median : 0.101643
 Mean :19.37 Mean :0.04348 Mean : 0.002358
 3rd Qu.:20.57 3rd Qu.:0.00000 3rd Qu.: 0.482895<br>Max : 23.16 Max :1.00000 Max : 2.158704
           Max. :23.16 Max. :1.00000 Max. : 2.158704
> cs1Exp \leq corExp( 1, form = \degree x + y)
> cs1Exp <- Initialize( cs1Exp, dane)
> mKor = corMatrix( cs1Exp )
> mKor[1:10,1:10]
                     Bialystok Bielsko-Biala Bydgoszcz Bytom
Bialystok 1.000000000 0.005075057 0.00579918 0.006195357
Bielsko-Biala 0.005075057 1.000000000 0.03142976 0.578001507
Bydgoszcz 0.005799180 0.031429762 1.00000000 0.054337437
Bytom 0.006195357 0.578001507 0.05433744 1.000000000<br>Cracow 0.011778950 0.390191998 0.02655567 0.336447988
                Cracow 0.011778950 0.390191998 0.02655567 0.336447988
Czestochowa 0.009513121 0.370379522 0.07675038 0.600554459
Gdansk 0.009262773 0.010478019 0.24886044 0.017969498<br>Gdynia 0.007976277 0.008838143 0.22459593 0.015187564
               Gdynia 0.007976277 0.008838143 0.22459593 0.015187564
Gliwice 0.004954557 0.537901060 0.05577283 0.784028034
Katowice 0.006452980 0.643378847 0.04816606 0.867511332
```
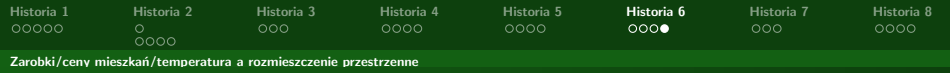

# Zależność przestrzenna

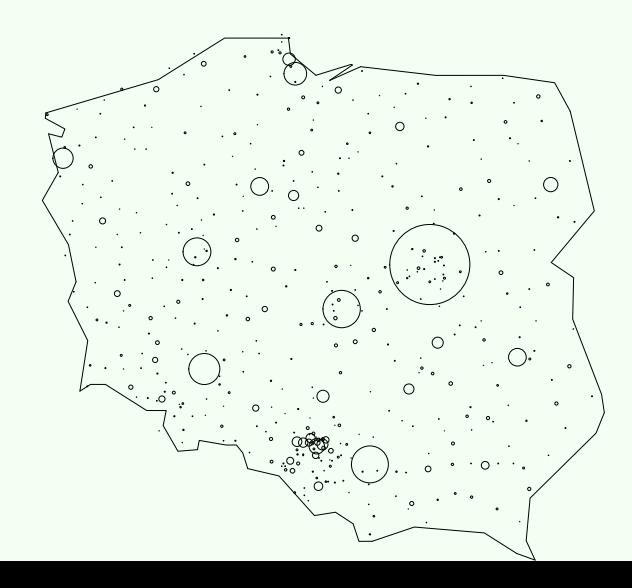

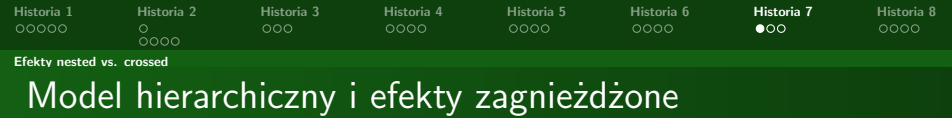

Jeżeli w modelu wystąpują dwie zmienne grupujące, poziomy tyzch zmiennych moga być w relacji "crossed" lub "nested".

<span id="page-28-0"></span>
$$
y_i = \mu + a_{g1(i)} + b_{g2(i)} + \varepsilon_i
$$

$$
\varepsilon \sim \mathcal{N}(0, \sigma_0^2)
$$

$$
a \sim \mathcal{N}(0, \sigma_a^2)
$$

$$
b \sim \mathcal{N}(0, \sigma_b^2)
$$

$$
Cor(a_i, a_j) = \rho(i, j)
$$

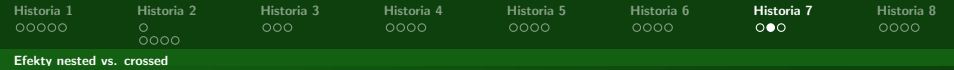

### Model hierarchiczny i efekty zagnieżdżone

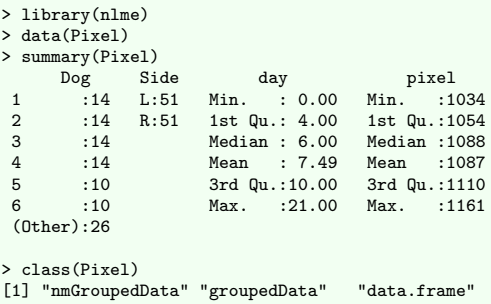

> plot(Pixel)

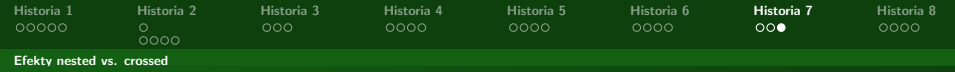

### Model hierarchiczny i efekty zagnieżdżone

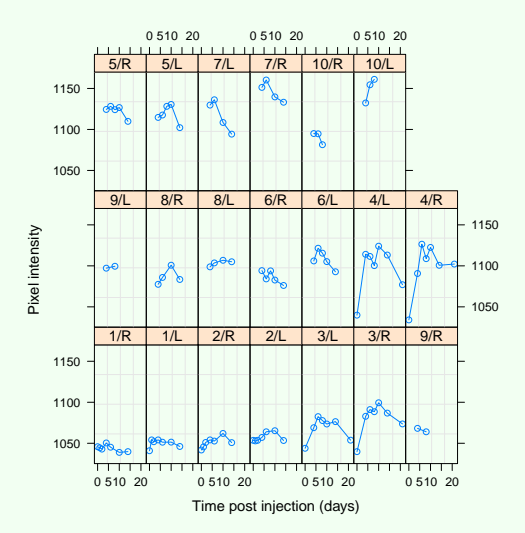

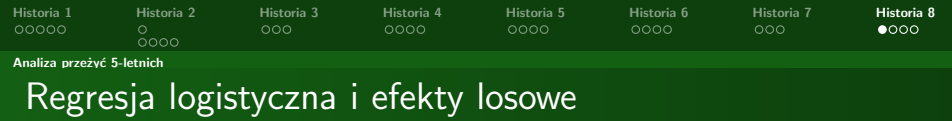

Efekty losowe można wprowadzac też do innych zadań regresji, np. do regresli nieliniowej lub do uogólionych modeli liniowych (mieszanych). W tym przypadku model ma postać np.

> <span id="page-31-0"></span>*y<sub>i</sub>* ∼  $F(\theta_i)$  $\theta_i = \mu + a_{g1(i)} + \varepsilon_i$  $\varepsilon \sim \mathcal{N}(0, \sigma_0^2)$  $a \sim \mathcal{N}(0, \sigma_a^2)$

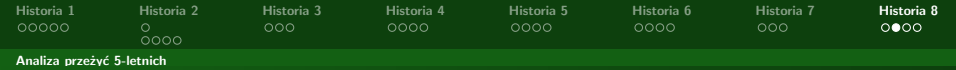

# Regresja logistyczna i efekty losowe

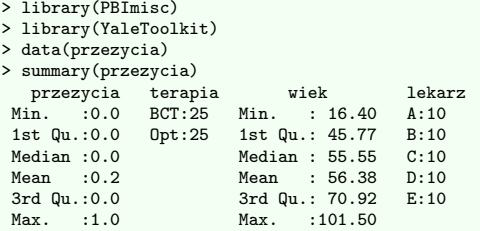

> gpairs(przezycia)

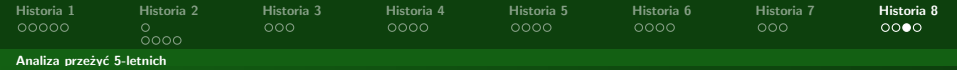

# Regresja logistyczna i efekty losowe

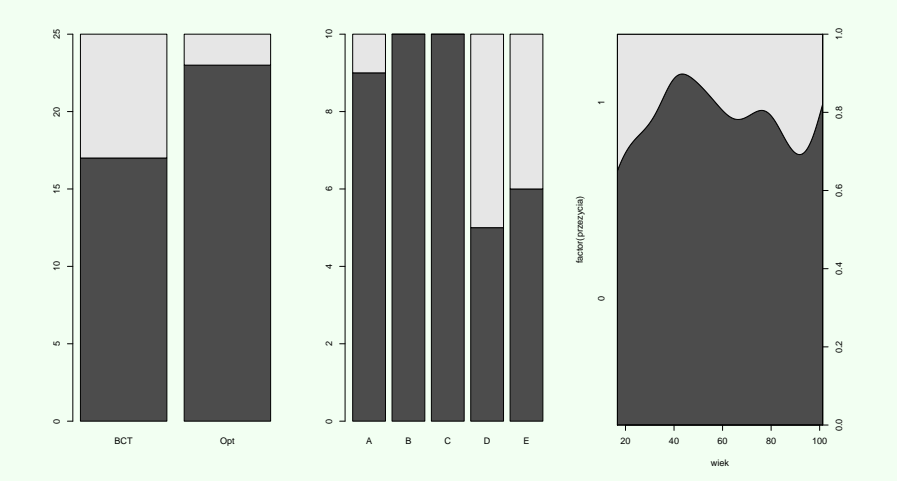

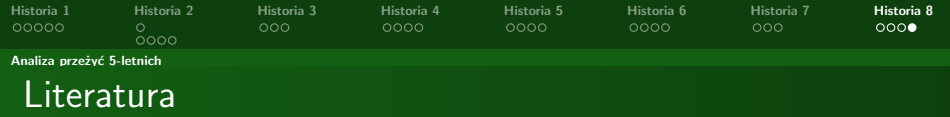

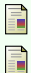

- **"Practical Regression and Anova using R"**, Faraway.
- **"Extending the Linear Model with R"**, Faraway.

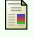

**"Linear Mixed Models"**, Fox.

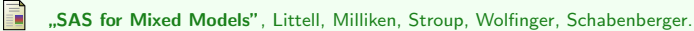

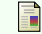

**"Generalized, Linear, and Mixed Models"**, McCulloch, Charles, Searle.

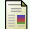

量

**"Mixed-Effects Models in S and S-PLUS"** Pinheiro, Bates.

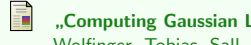

- **"Computing Gaussian Likelihoods and their Derivatives for General Linear Mixed Models"** Wolfinger, Tobias, Sall.
- **"lme for SAS PROC MIXED Users"** Bates, Pinheiro, Jose.